#### HTML5

- 13 ISBN 9787115338365
- 10 ISBN 7115338361

出版时间:2014-1

[ ] Adam Freeman

页数:834

, where  $\alpha$ 

版权说明:本站所提供下载的PDF图书仅提供预览和简介以及在线试读,请支持正版图书。

www.tushu111.com

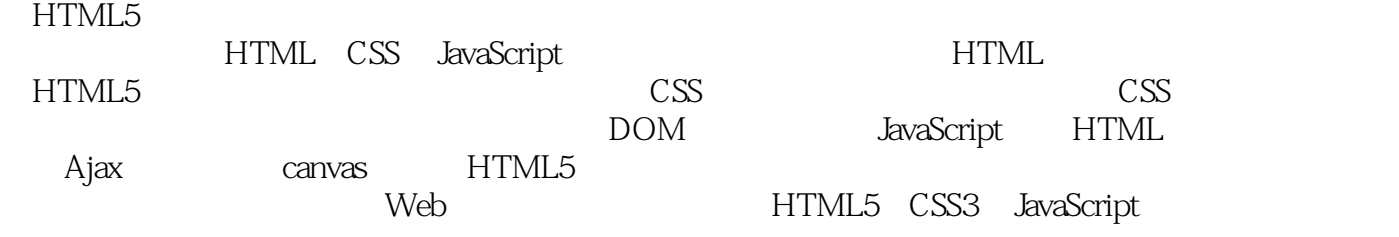

#### Adam Freeman

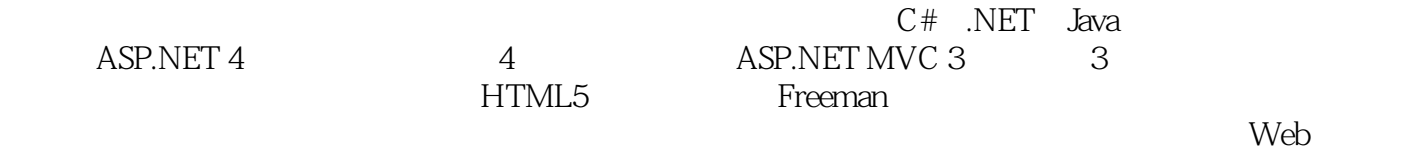

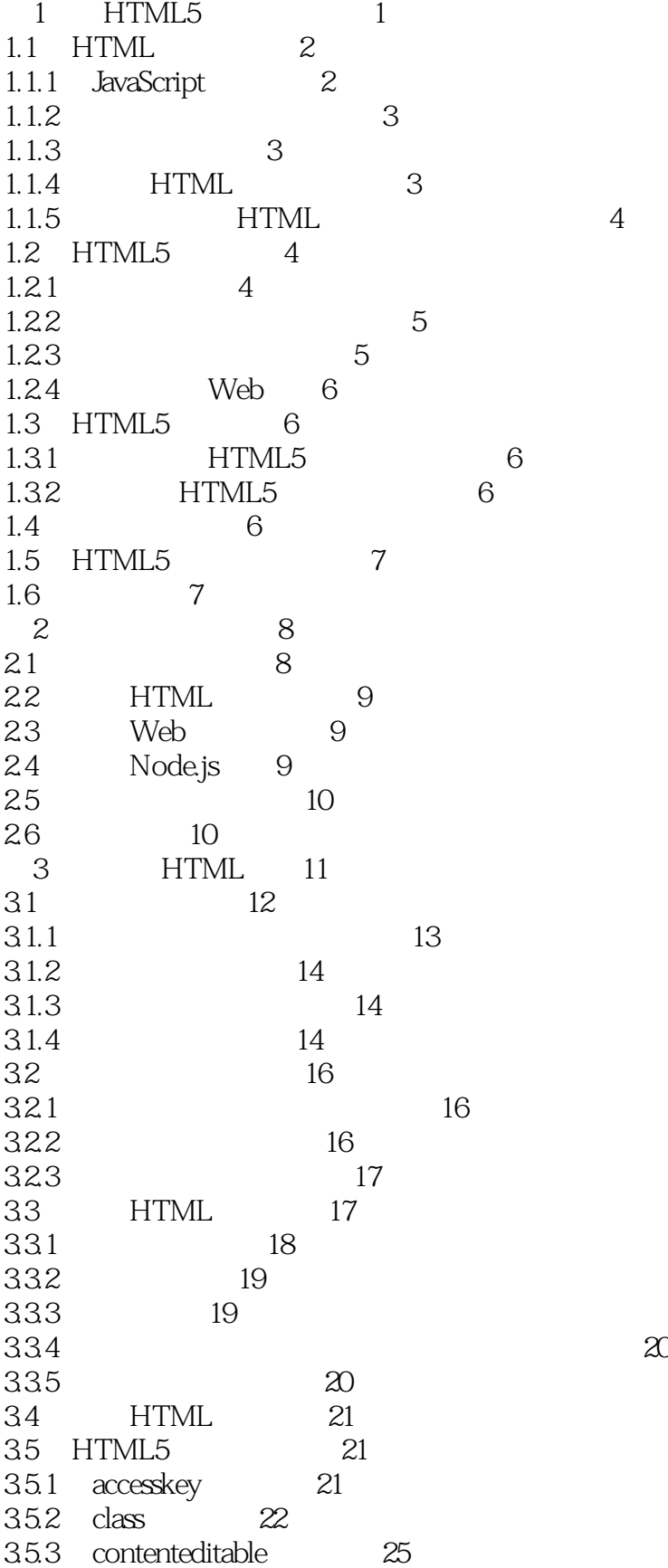

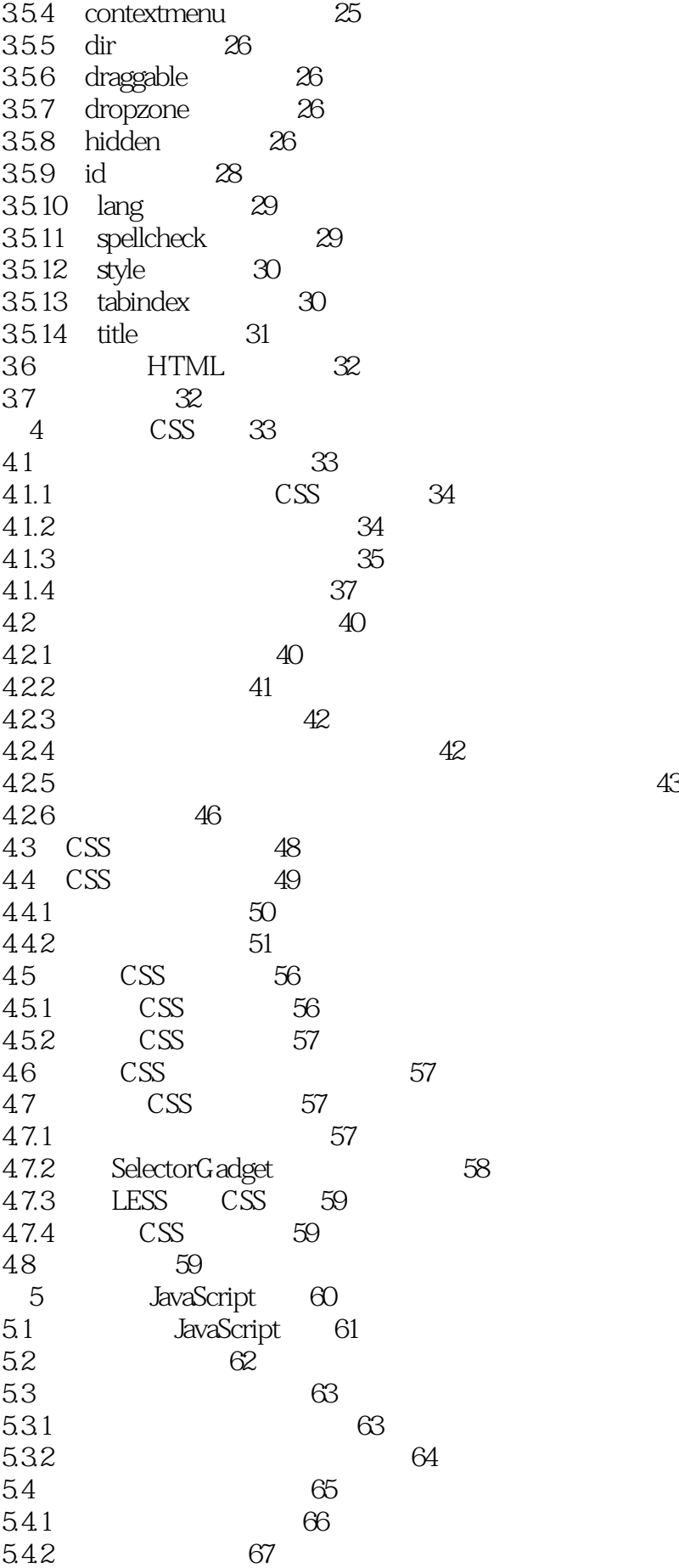

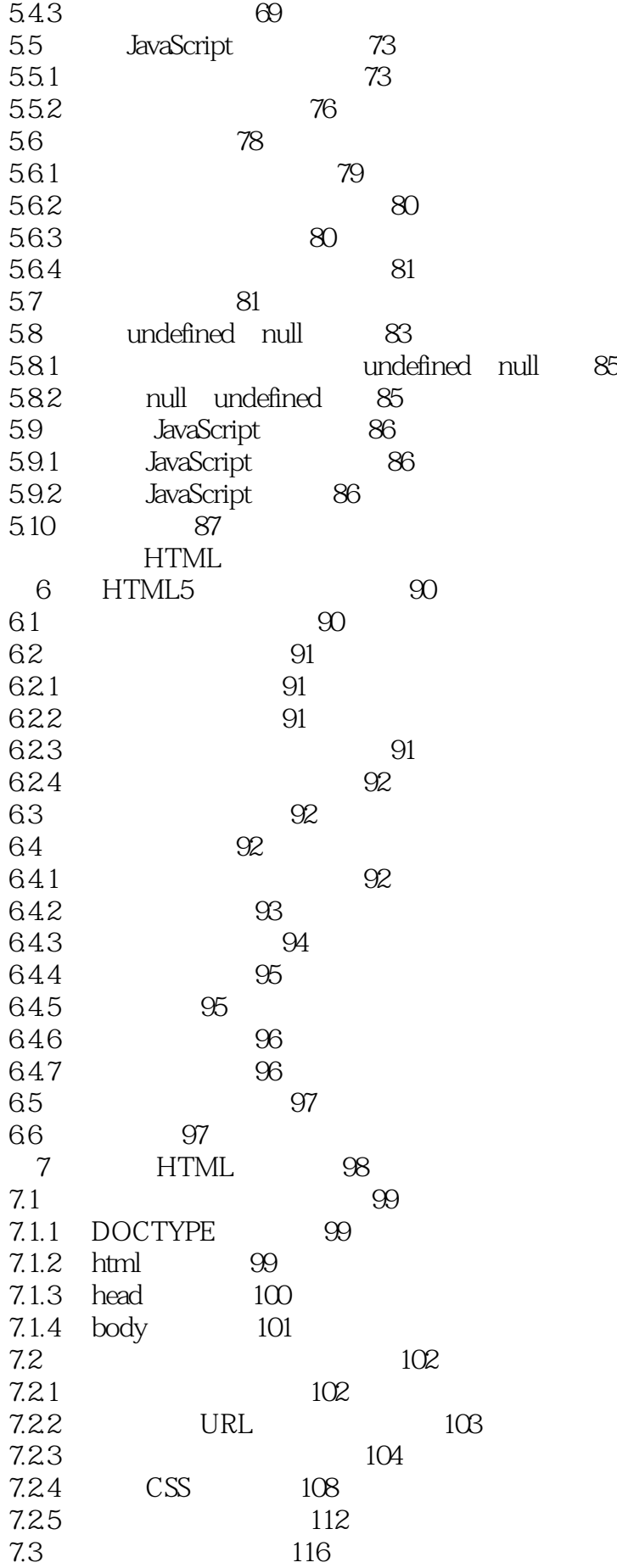

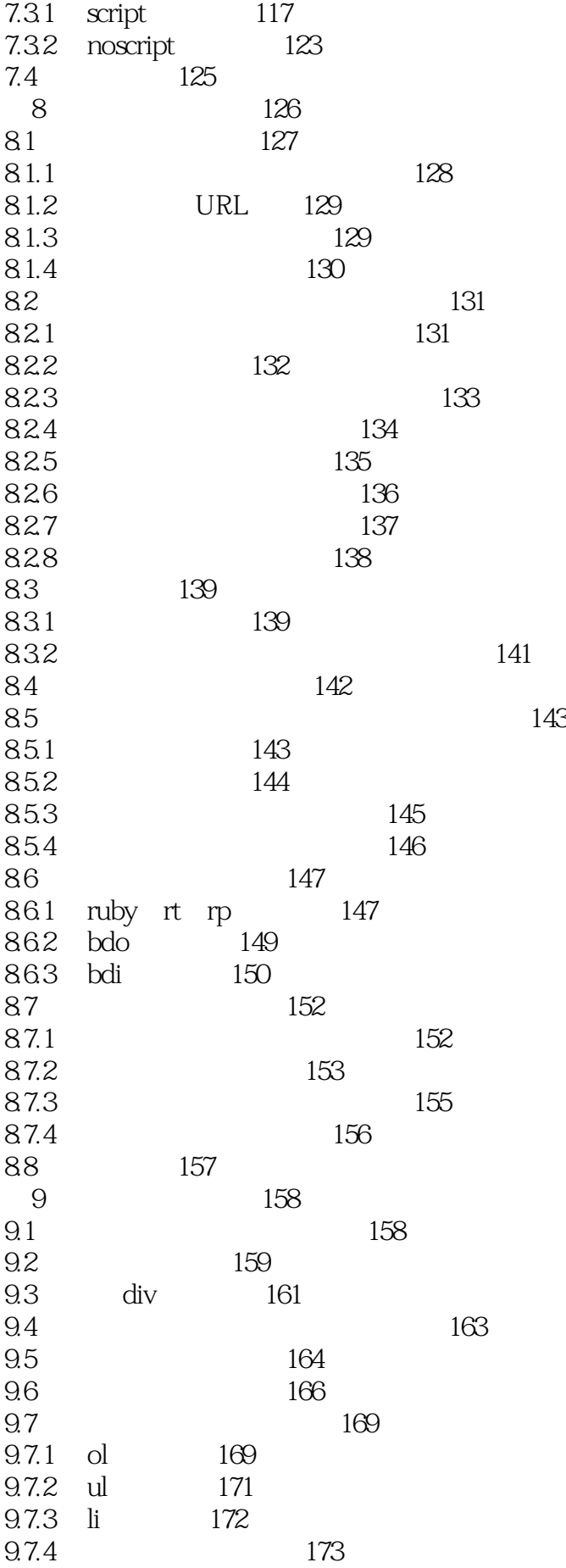

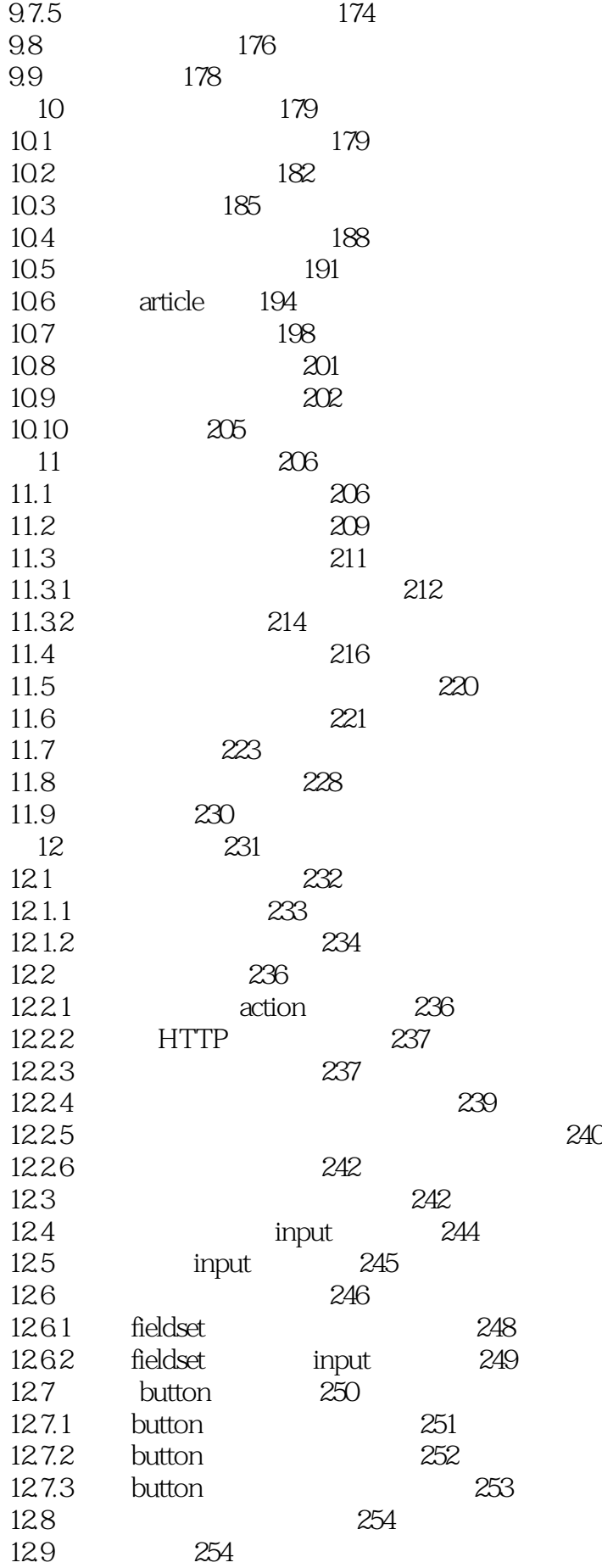

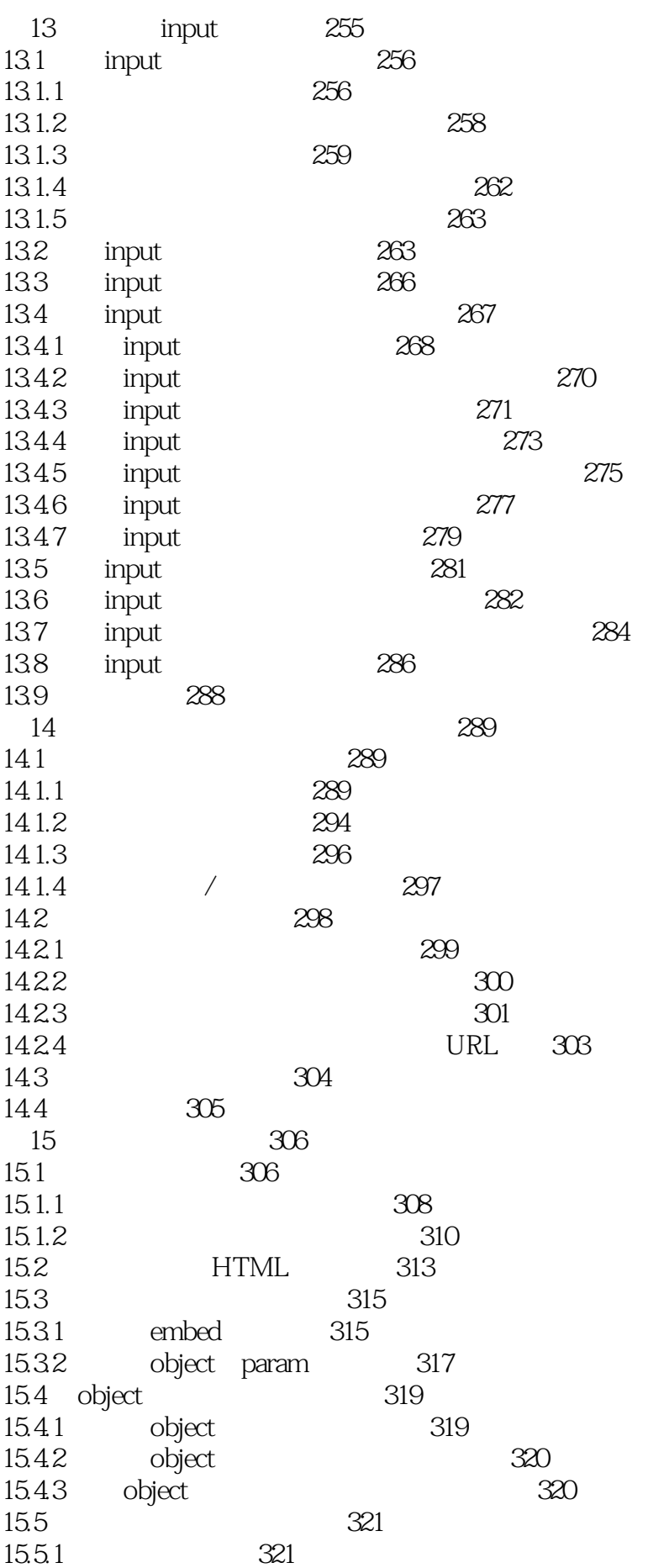

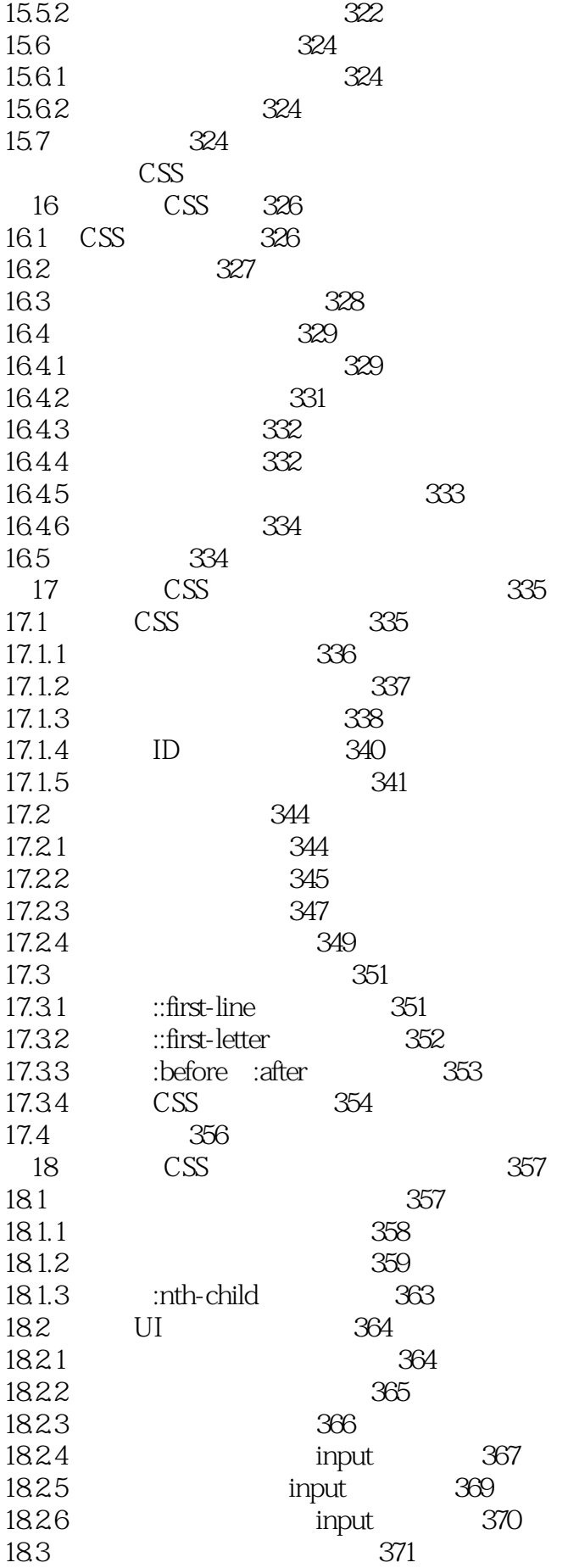

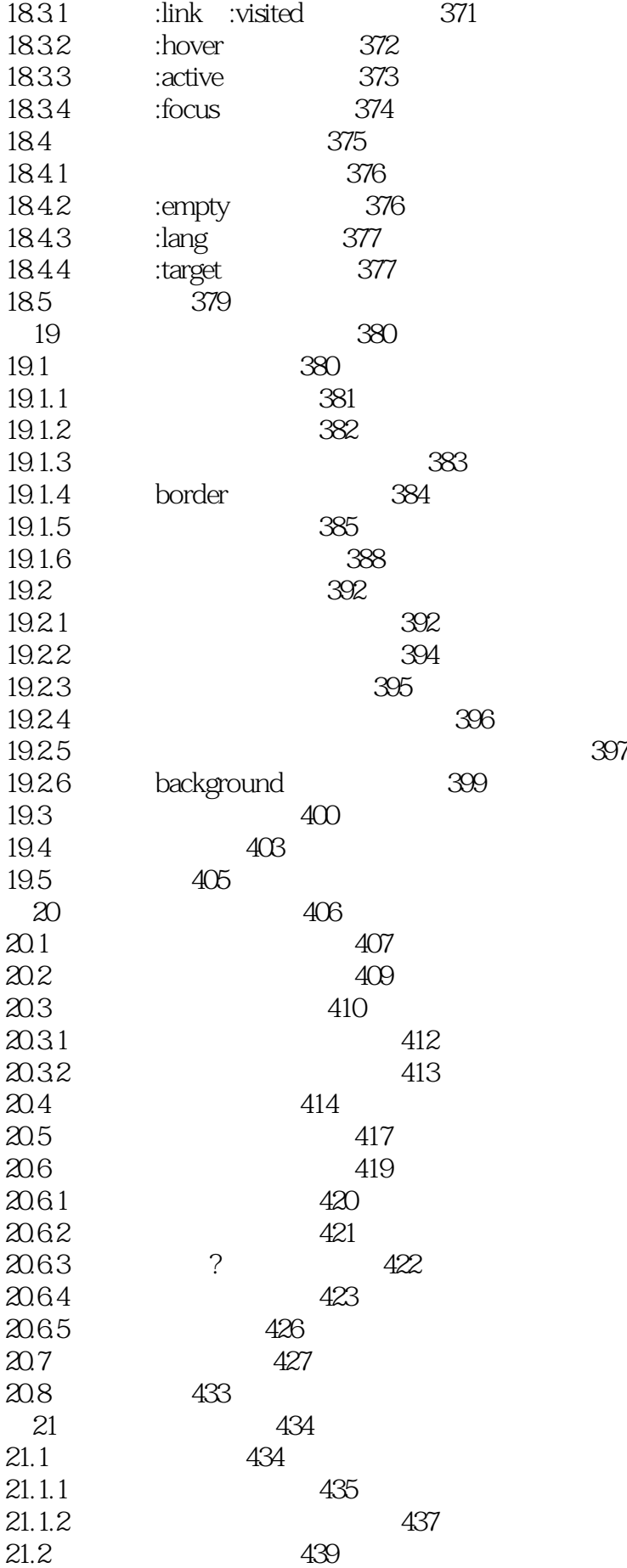

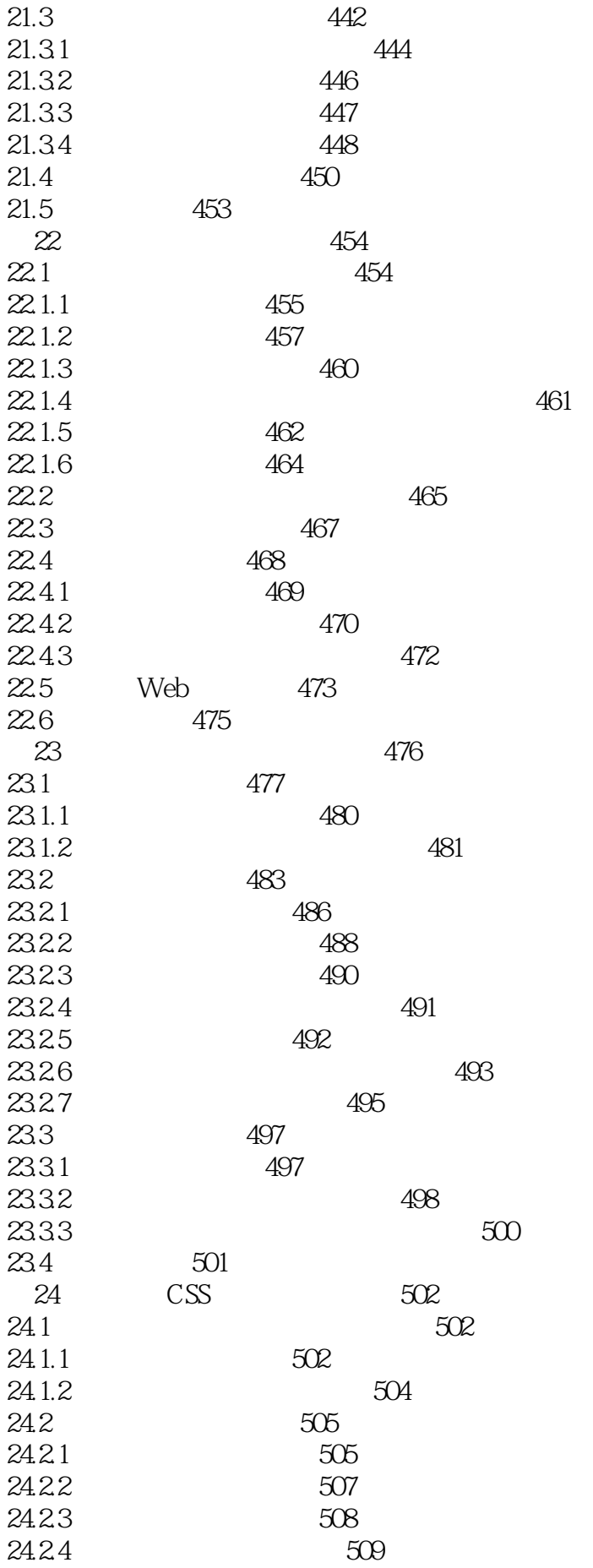

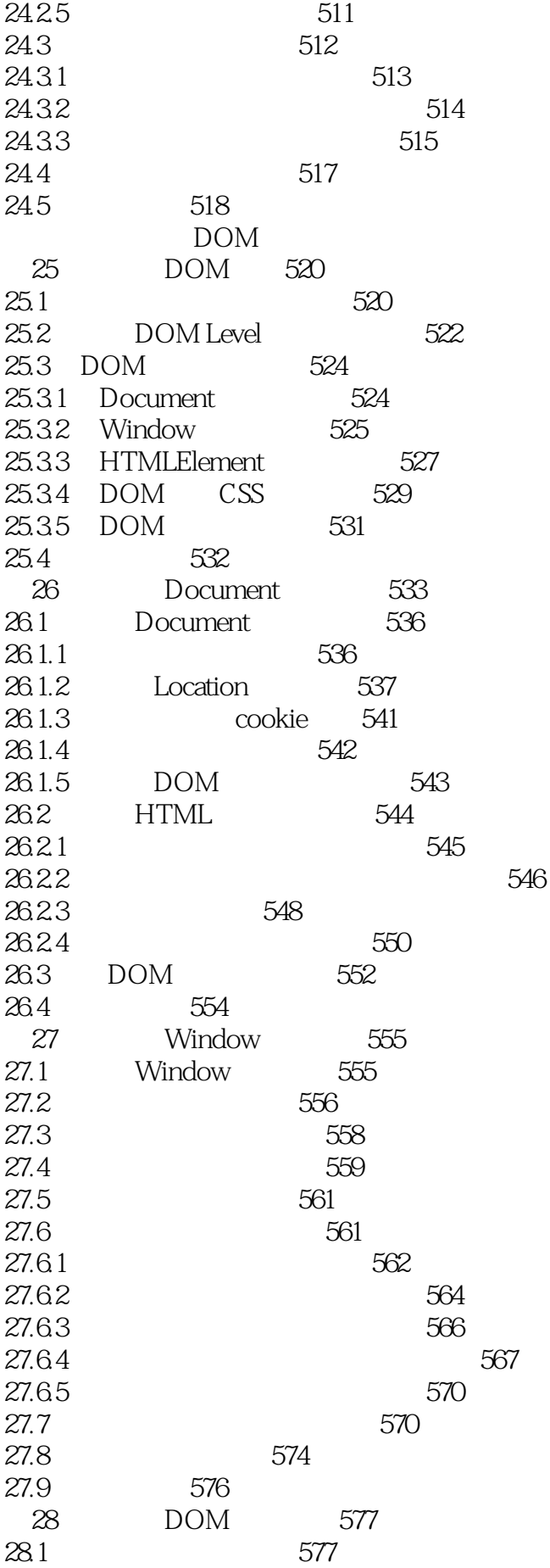

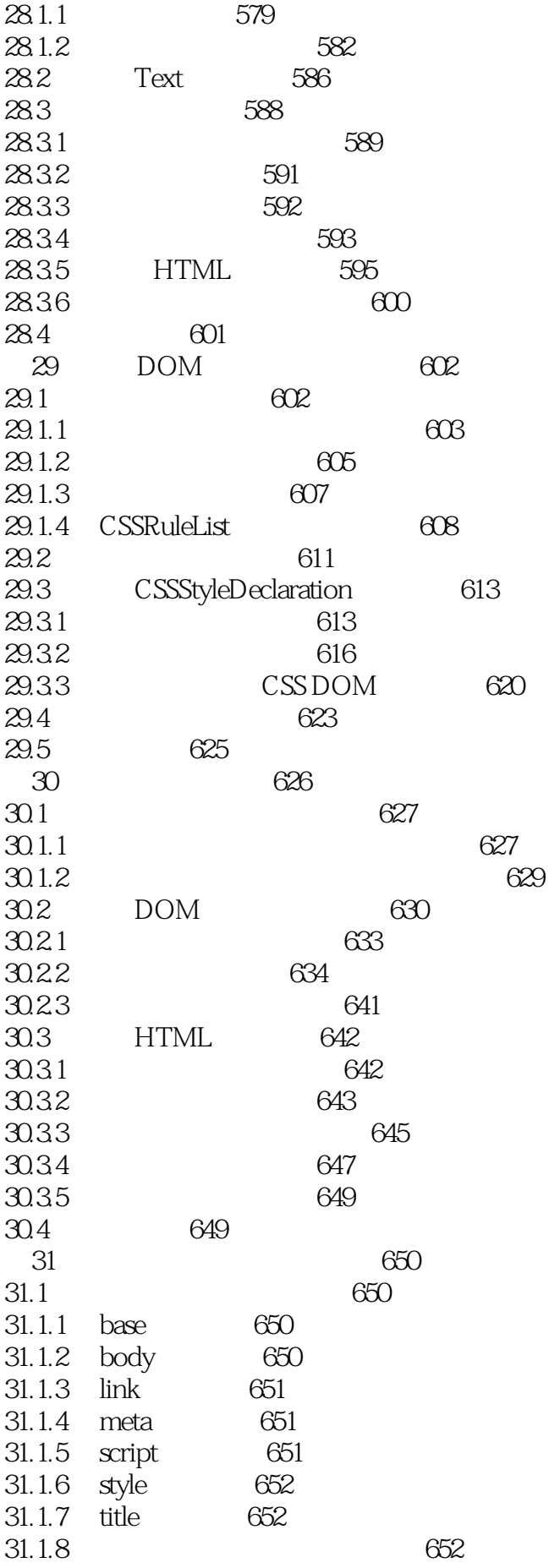

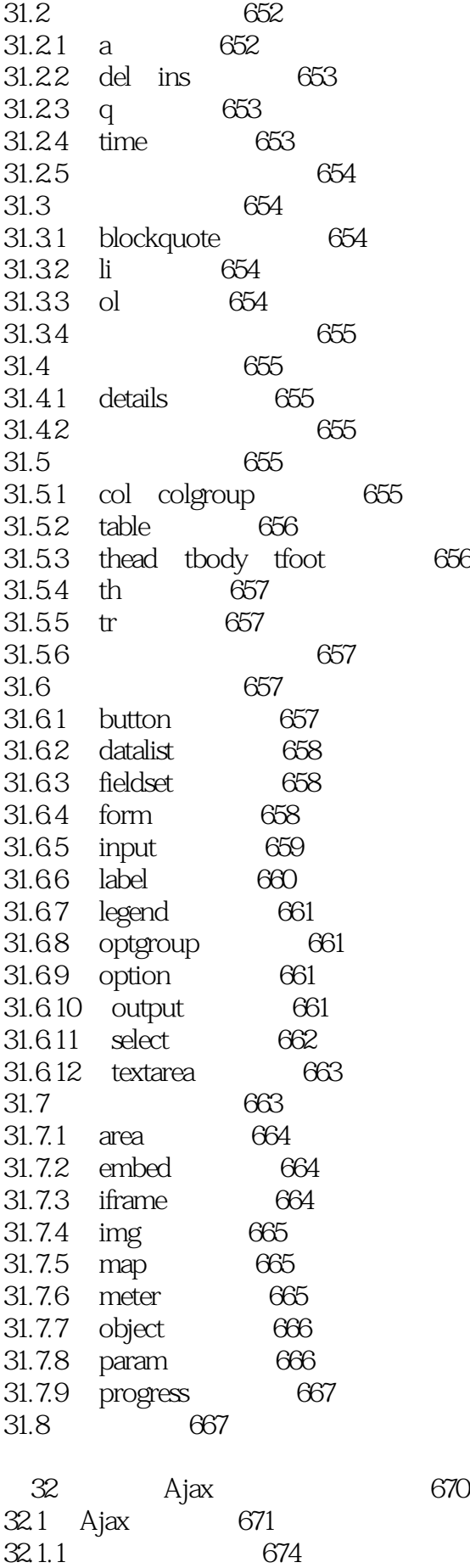

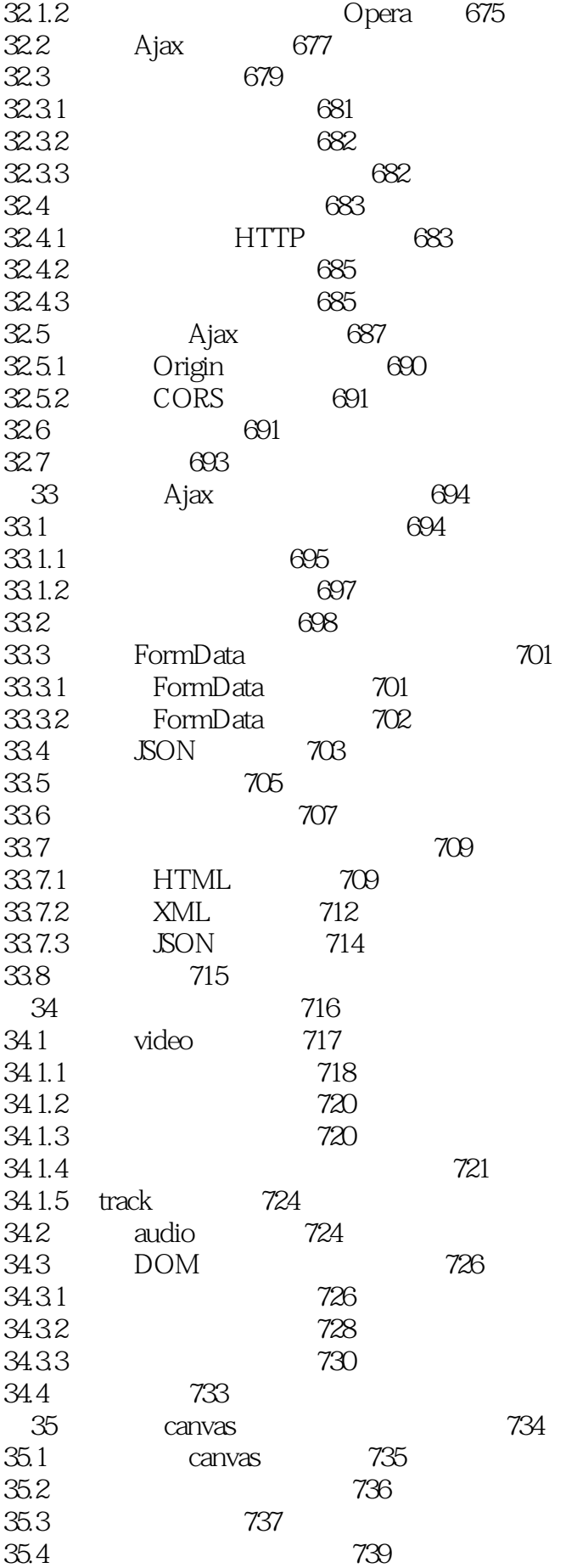

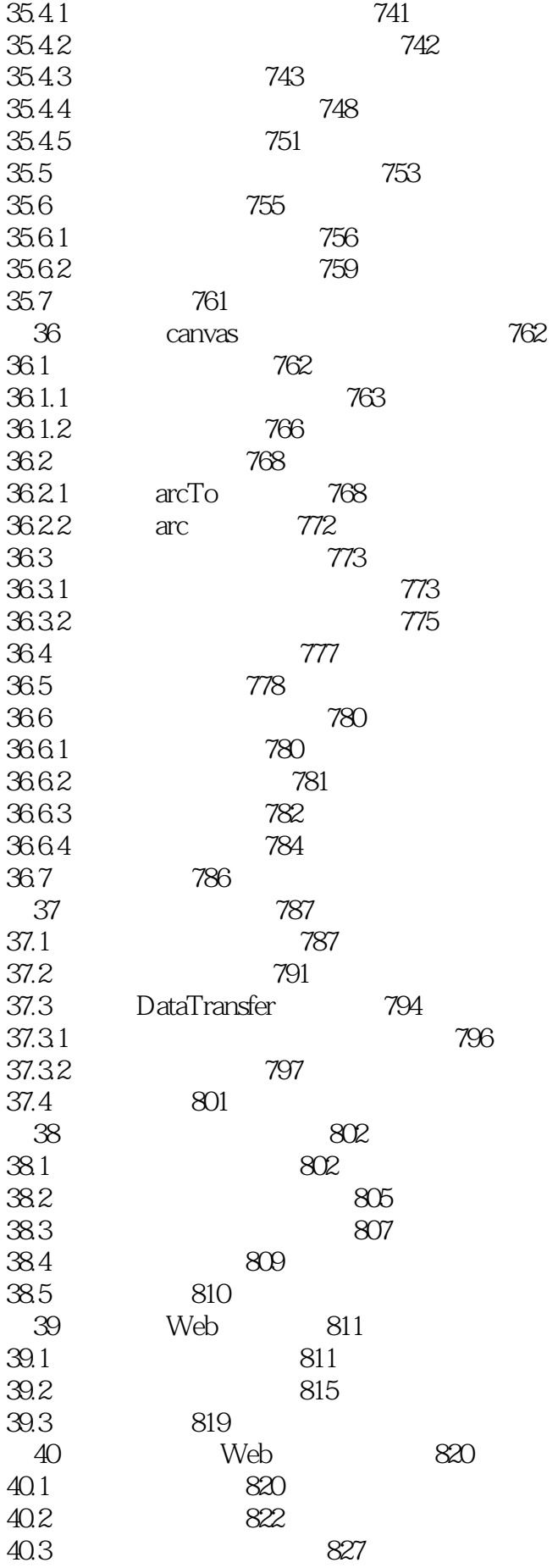

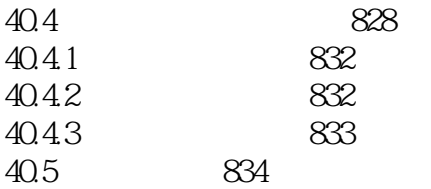

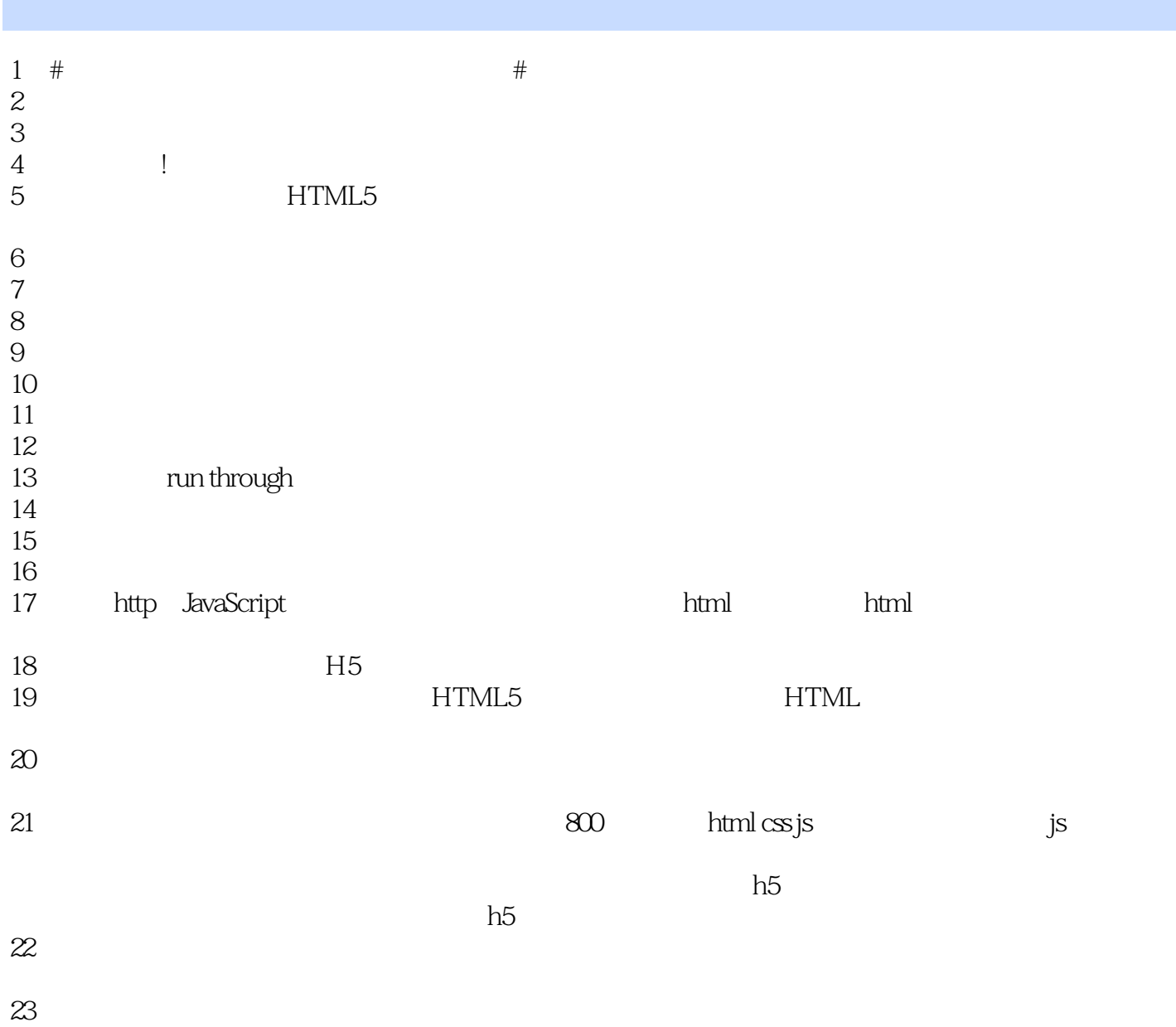

1 and  $\pi$   $\frac{70\%}{100}$ blog.csdn.net/dragon\_li\_chen/article/details/18825273  $2 \,$  HTML5  $116$  " 的head部分,这有助于查看脚本,而且大家在查找脚本时一般想到的都是这个地方。"这是完全在瞎  $Java$ Script  $=$   $=$   $2016.0331$   $=$   $=$  $\mu$ 都集中到文档的head部分",真的是恶一般的存在。====================

本站所提供下载的PDF图书仅提供预览和简介,请支持正版图书。

:www.tushu111.com